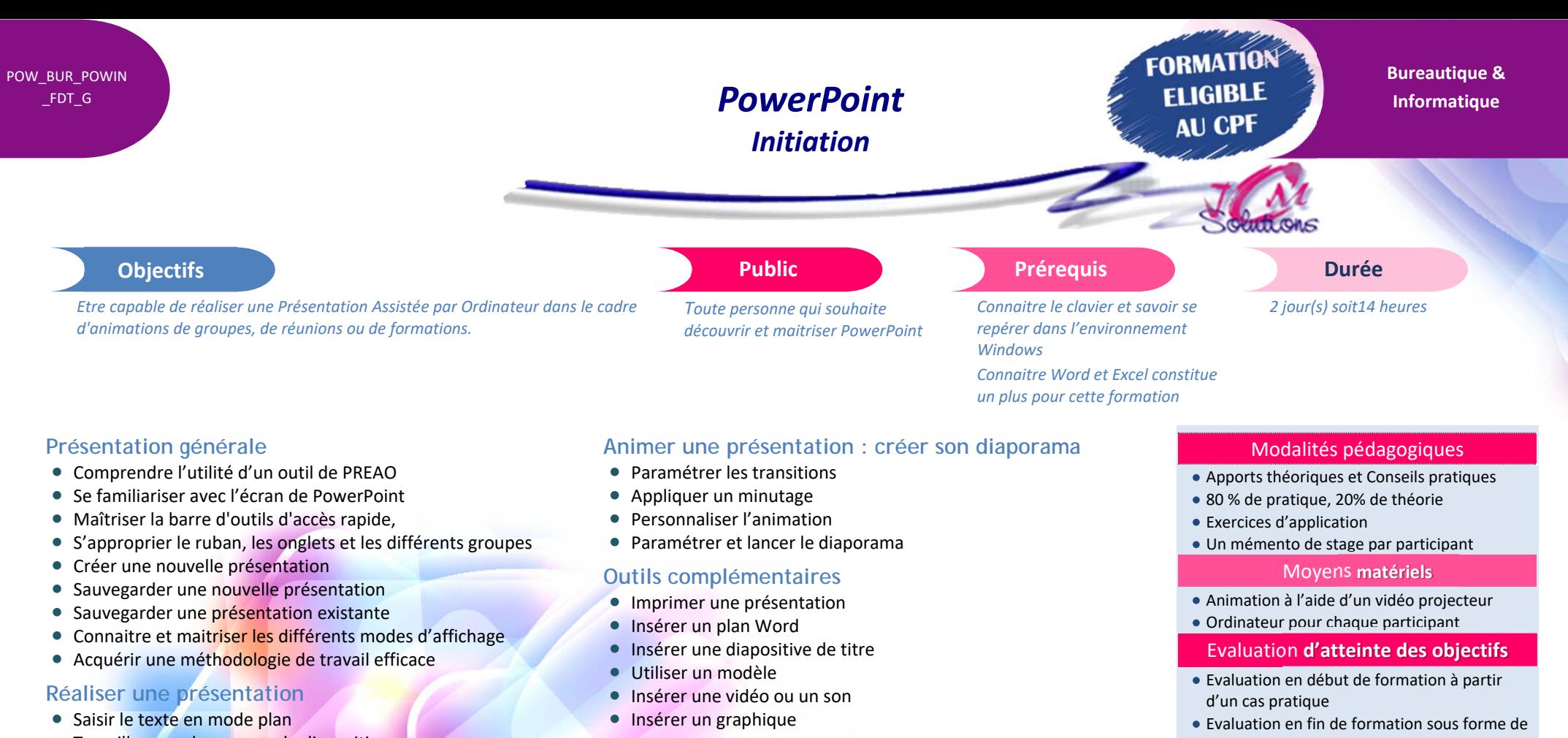

## **Travailler avec le masque de diapositive** • Modifier l'arrière-plan

- **Renseigner l'en-tête et le pied de diapositive**
- Ajouter du texte
- Ajouter des éléments sur le masque
- **Personnaliser les diapositives**
- **Insérer une image**
- **Modifier la mise en page de la diapositive**
- **Utiliser les outils de dessin**

Cévélez vos talents

**QCM** 

## **Validation**

- Attestation de stage
- Formation éligible au CPF par la certification TOSA

## **Nombre de stagiaires**

3 à 8 stagiaires maximum

## **Calendrier**

 Consultez notre calendrier en interentreprises où contactez‐nous

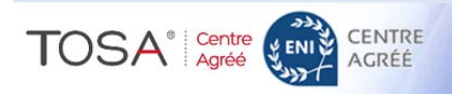